<span id="page-0-0"></span>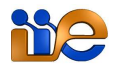

INSTITUTO DE INGENIERÍA ELÉCTRICA

Facultad de Ingeniería - Universidad de la República

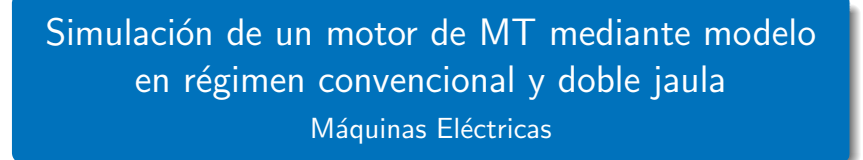

10 de noviembre de 2016

イロト イ団 トメ 差 トメ 差 トー

# <span id="page-1-0"></span>Contenido

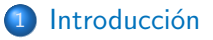

### [Modelo convencional](#page-4-0)

- Ajuste clásico (ensayos de vacío y rotor bloqueado)
- **•** Ajuste en pequeños deslizamientos

### [Modelo doble jaula](#page-27-0)

- [Generalidades](#page-28-0)
- [Ajuste del modelo por impedancias vistas](#page-37-0)
- [Ajuste del modelo por impedancias vistas y par motor](#page-44-0)

**Allen Allen** 

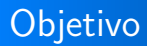

Determinar el modelo en régimen permanente de un motor de media tensión, del cual se tienen ensayos detallados, a fin de comparar mediante simulaciones el desempeño del modelo en comparación con los ensayos.

 $\equiv x$ 

### <span id="page-3-0"></span>Motor a modelar

El motor a modelar tiene las siguientes características.

- $6300V. 50Hz$
- $P_n = 1650kW$
- $N_n = 1493$ rpm
- $I_n = 176A$
- Par de arranque 78% del par nominal
- **•** Par máximo 237 % del par nominal

Se dispone de ensayos realizados por el fabricante (resistencia estatórica, vacío, rotor bloqueado y relevamiento de curva de carga hasta 160 % de la potencia nominal), asi como datos del par máximo, de arranque y nominal.

**Allen Allen** 

Ajuste clásico (ensayos de vacío y rotor bloqueado) Ajuste en pequeños deslizamientos

# <span id="page-4-0"></span>Contenido

### **Introducción**

### 2 [Modelo convencional](#page-4-0)

- Ajuste clásico (ensayos de vacío y rotor bloqueado)
- **•** Ajuste en pequeños deslizamientos

#### [Modelo doble jaula](#page-27-0)

- [Generalidades](#page-28-0)
- [Ajuste del modelo por impedancias vistas](#page-37-0)
- **•** Aiuste del modelo por impedancias vistas y par motor

**何 ▶ ( 三 )** (三 )

Ajuste clásico (ensayos de vacío y rotor bloqueado) Ajuste en pequeños deslizamientos

### <span id="page-5-0"></span>Cálculo de parámetros

Como primera aproximación se calcula el modelo en régimen convencional, mediante el método usual:

- $\bullet$  Determinación de  $R_1$  mediante medida directa.
- $\bullet$  Determinación de  $R_{2e}$ ,  $X_1$ ,  $X_{2e}$ ,  $R_m$ ,  $X_m$  mediante los resultados de los ensayos de vacío y rotor bloqueado.

# Cálculo de parámetros

### El fabricante realizó el ensayo de vacío a varias tensiones, disponiéndose de una curva característica:

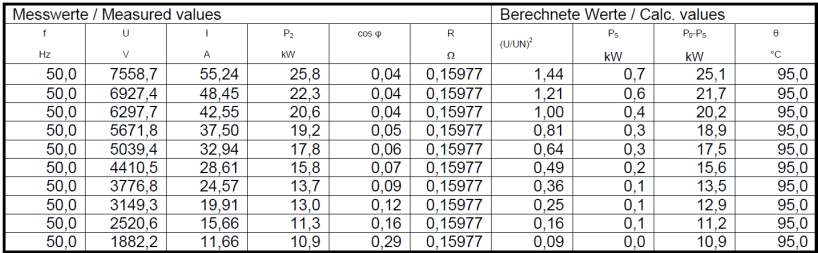

#### Leerlaufkennlinie / No-load-characteristic

A los efectos de calcular el modelo en régimen se utiliza en este caso el ensayo a tensión nominal (6297,7V; 42,55A; 20,6kW).

**∢何 ▶ ∢ ヨ ▶ ∢ ヨ ▶** 

# Cálculo de parámetros

Sucede lo mismo para el ensayo de rotor bloqueado, el cual se realizó en varias tensiones, llegando hasta 250 % de la corriente nominal.

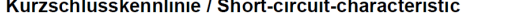

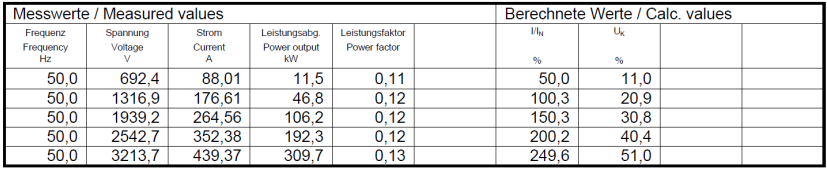

A los efectos de calcular el modelo en régimen se utiliza en este caso el ensayo a corriente nominal  $(1316.9V; 176.61A; 46.8kW)$ . La impedancia equivalente del motor para los cinco puntos es prácticamente igual.

- スート スート スート

Ajuste clásico (ensayos de vacío y rotor bloqueado) Ajuste en pequeños deslizamientos

## Cálculo de parámetros

#### Messung der Warmwiderstände / **Measurement of hot resistance**

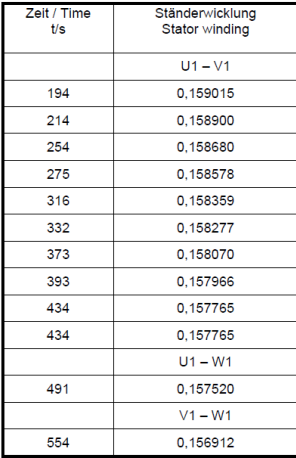

Se dispone de un ensayo de resistencia estatórica a temperatura de operación.

Se asume como valor de resistencia entre bornes de la máquina  $R =$  $0.16\Omega$ .

The South Tel

 $\Omega$ 

# Cálculo de parámetros

Se calculan entonces los parámetros del motor en base a los siguientes ensayos:

- vacío:  $6297,7V$ ; 42,55A; 20,6 $kW$
- $\bullet$  rotor bloqueado: 1316,9V; 176,61A; 46,8kW
- **•** resistencia estatórica:  $0.16\Omega$  (fase-fase)

Utilizando el modelo en régimen del motor y asumiendo en primera instancia  $X_1 = X_{2e}$ , se llega los siguientes parámetros:

- $R_1 = 0.08Ω$
- $X_1 = X_{2e} = 2,16\Omega$
- $X_m = 83.37\Omega$
- $R_m = 1868.3\Omega$
- $R_{2e} = 0.44\Omega$

伊 ▶ イヨ ▶ イヨ ▶

### Comparación del modelo contra ensayos

Una vez obtenidos los parámetros del modelo en régimen resulta interesante realizar una comparación entre las curvas pardeslizamiento y corriente-deslizamiento contra los puntos que ensayó el fabricante.

Esta comparación permite determinar si el modelo calculado predice con aceptable precisión el desempeño del motor en la zona de interés (la cual dependerá del estudio que se esté realizando con el motor).

- 4 重 8 - 4 重 8

### Comparación del modelo contra ensayos: par motor

Curva par-deslizamiento (par calculado a partir del modelo en régimen):

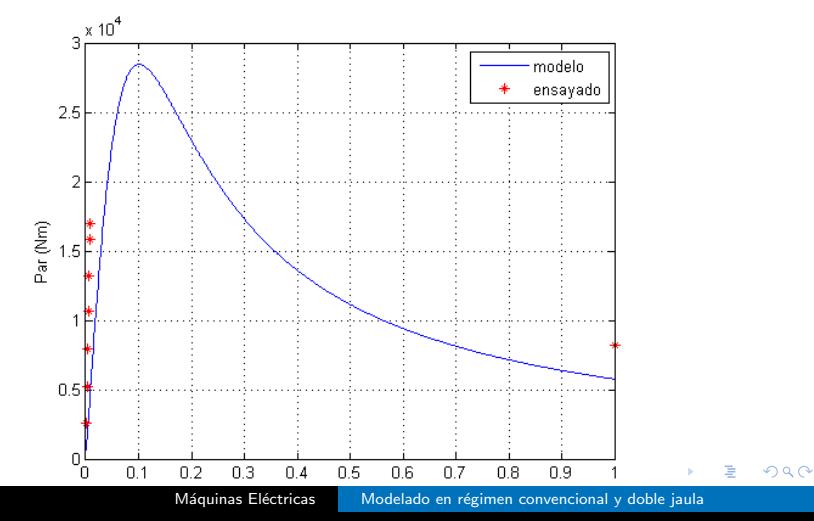

### Comparación del modelo contra ensayos: par motor

Observando en detalle la zona normal de operación:

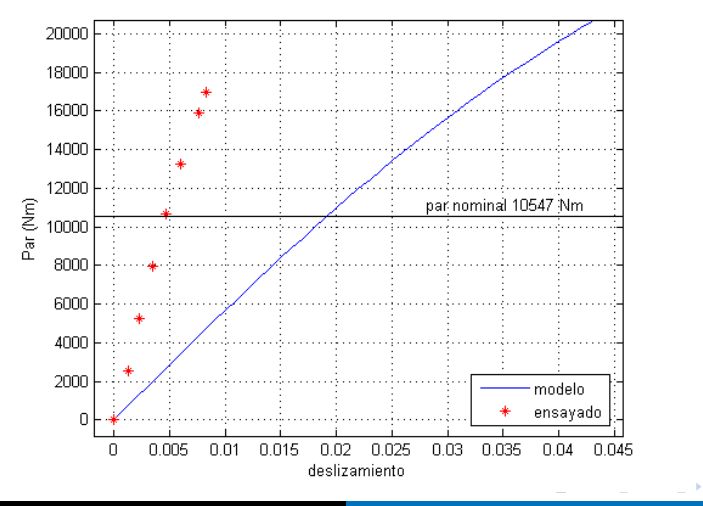

Máquinas Eléctricas Modelado en régimen convencional y doble jaula

 $QQ$ 

### Comparación del modelo contra ensayos: par motor

En base a lo observado en las figuras anteriores se destaca que:

- El modelo no ajusta bien el par de arranque dado por el fabricante  $(T_n. 0.78 = 8230Nm)$ , dando un par de 5770*Nm* (error de 30%).
- **•** Tampoco ajusta el par máximo (fabricante:  $T_n$ , 2,37 = 24996Nm, modelo: 28450Nm, error de 14 %).
- **E**n la zona de operación normal del motor, el modelo no describe el comportamiento par-velocidad en forma aceptable. Según el modelo el par nominal se da con un deslizamiento  $s = 0.019$  $(1471$ rpm) mientras que el ensayo indica que se alcanza en  $s = 0,0046$  (1493rpm).

イロト イタト イモト イモト

Ajuste clásico (ensayos de vacío y rotor bloqueado) Ajuste en pequeños deslizamientos

## Comparación del modelo contra ensayos: corriente

#### Curva corriente-deslizamiento:

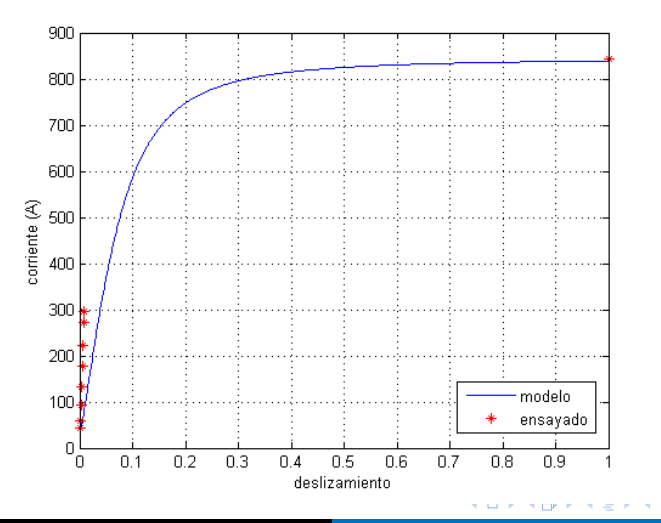

Ajuste clásico (ensayos de vacío y rotor bloqueado) Ajuste en pequeños deslizamientos

### Comparación del modelo contra ensayos: corriente

Observando en detalle la zona normal de operación:

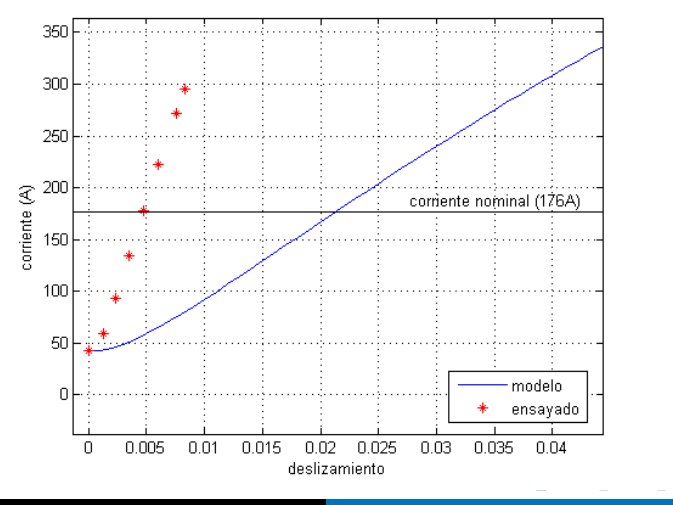

Máquinas Eléctricas Modelado en régimen convencional y doble jaula

 $QQ$ 

### Comparación del modelo contra ensayos: corriente

### Se observa que:

- El modelo ajusta perfectamente las corrientes en los puntos extremos (vacío y rotor bloqueado) lo cual resulta lógico ya que se calculó imponiendo la impedancia en estos dos puntos.
- Sin embargo, en la zona de bajos deslizamientos el motor real tiene un comportamiento bien distinto al que predice el modelo. Al igual que ocurre con el par, la corriente nominal se alcanza según el modelo a un deslizamiento que es aproximadamente cuatro veces mayor al real.

in a mark a mark

### <span id="page-17-0"></span>Modelo convencional con ajuste clásico - conclusiones

Se puede concluir que el modelo en régimen no modela adecuadamente el motor, ni siquiera en la zona de bajos deslizamientos. Se observa que se requeriría un valor de  $R_{2e}$  menor al que se obtiene en el cálculo del modelo, de forma de que el modelo se acercara más al comportamiento real del motor en esa zona.

Una forma de lograr esto sería, en lugar de imponer los puntos de vacío y rotor bloqueado, utilizar el punto en vacío y un punto de la zona de bajos deslizamientos, por ejemplo el de funcionamiento nominal.

 $\mathcal{A}$  and  $\mathcal{A}$  in the set of  $\mathbb{R}^n$  is a set of  $\mathbb{R}^n$  is

 $\Omega$ 

# <span id="page-18-0"></span>Cálculo de parámetros

De la curva de carga relevada por el fabricante se toman los datos del punto de operación nominal y se recalcula el modelo con los siguientes datos de entrada:

- vacío:  $6297,7V$ ; 42,55A; 20,6 $kW$
- nominal:  $6298.6V$ ; 178,13A; 1716,4 $kW$ ;  $s = 0.0047$
- **•** resistencia estatórica:  $0,16\Omega$  (fase-fase)

Utilizando el modelo en régimen del motor y asumiendo nuevamente  $X_1 = X_{2e}$ , se llega los siguientes parámetros:

 $R_1 = 0.08Ω$ 

$$
\bullet \ \ X_1 = X_{2e} = 2{,}74\Omega
$$

$$
\bullet \ \ X_m = 82{,}80\Omega
$$

- $R_m = 1842.8\Omega$
- $R_{2e} = 0.096\Omega$

マーティ ミュラー

# Cálculo de parámetros

A partir de los parámetros obtenidos para el modelo cabe señalar:

- La impedancia de magnetización permanece prácticamente constante, lo cual es lógico porque el punto de vacío sigue siendo el mismo.
- $\bullet$  R<sub>2e</sub> disminuye (desde 0,44Ω a 0,096Ω) de acuerdo a lo esperado ya que se requiere que el modelo ajuste los ensayos en la zona de bajos deslizamientos.
- o Las reactancias de fugas no tienen demasiada variación respecto al modelo original.

En función de los nuevos parámetros se grafica nuevamente las curvas par-deslizamiento y corriente-deslizamiento surgidas del modelo a fin de compararlas con los puntos relevados experimentalmente.

オロト オタト オミト オミト

Ajuste en pequeños deslizamientos

## Comparación del modelo contra ensayos: par motor

#### Curva par-deslizamiento:

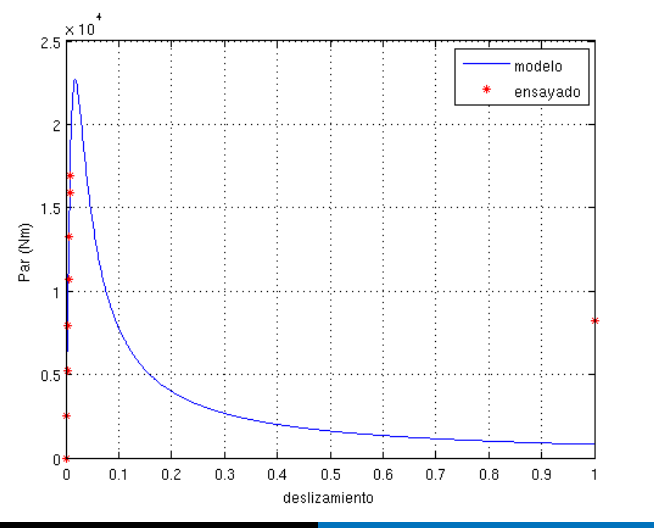

Máquinas Eléctricas Modelado en régimen convencional y doble jaula

Ajuste clásico (ensayos de vacío y rotor bloqueado) Ajuste en pequeños deslizamientos

### Comparación del modelo contra ensayos: par motor

Observando en detalle la zona normal de operación:

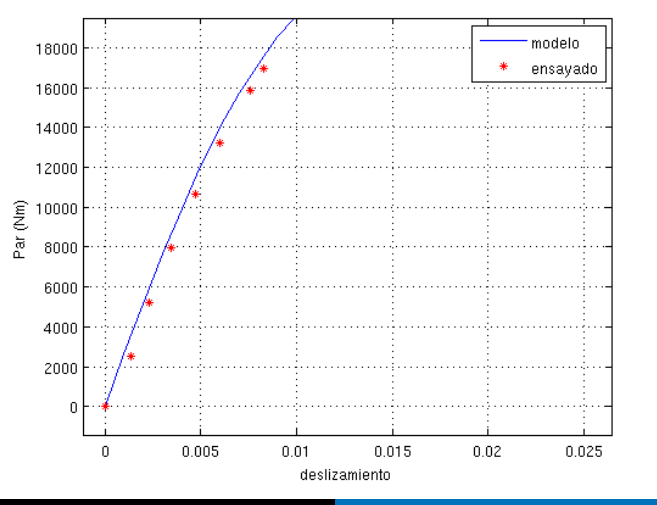

Máquinas Eléctricas Modelado en régimen convencional y doble jaula

 $QQ$ 

### Comparación del modelo contra ensayos: par motor

En base a lo observado en las figuras anteriores se destaca que:

- La curva de par aproxima mucho mejor los datos experimentales en la zona de bajos deslizamientos.
- **El par máximo sigue siendo diferente al declarado por el** fabricante (24996Nm).
- **El par de arranque que predice el modelo está más lejos que el** dado por los ensayos, con respecto al caso anterior.

Estas conclusiones son esperables ya que se ajustó el modelo contra puntos en la zona de bajos deslizamientos y ahora los errores se generan en el otro extremo de la curva.

イロト イタト イモト イモト

Ajuste en pequeños deslizamientos

### Comparación del modelo contra ensayos: corriente

#### Curva corriente-deslizamiento:

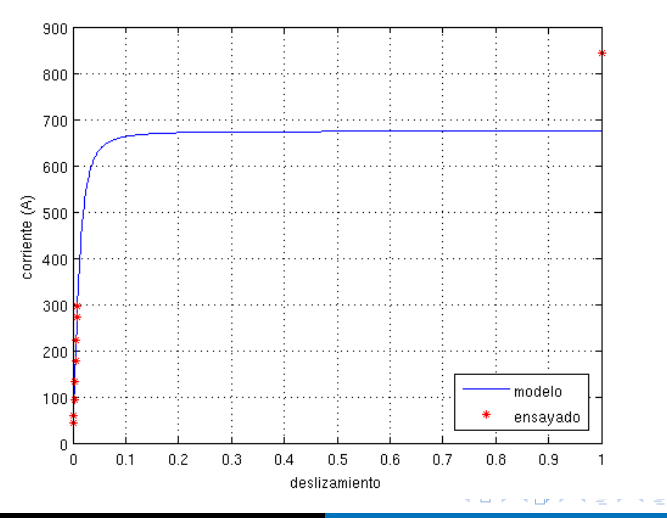

Máquinas Eléctricas Modelado en régimen convencional y doble jaula

Ajuste clásico (ensayos de vacío y rotor bloqueado) Ajuste en pequeños deslizamientos

### <span id="page-24-0"></span>Comparación del modelo contra ensayos: corriente

Observando en detalle la zona normal de operación:

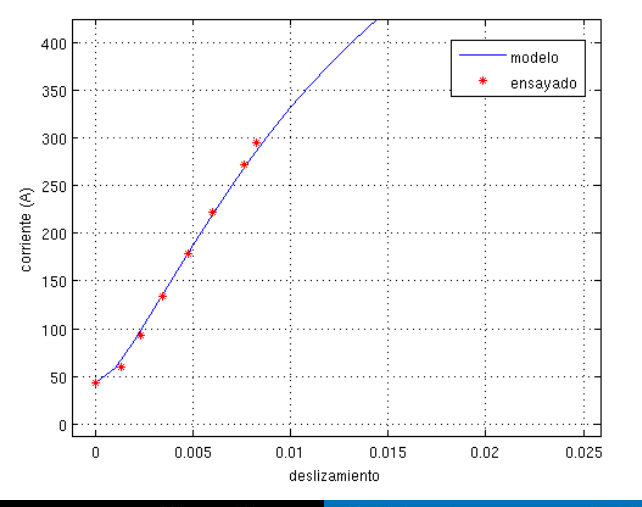

Máquinas Eléctricas Modelado en régimen convencional y doble jaula

 $QQ$ 

Έ

### <span id="page-25-0"></span>Comparación del modelo contra ensayos: corriente

Se observa que:

- El modelo ajusta mejor la corriente que en el caso anterior, para la zona de bajos deslizamientos.
- Por otra parte, en la zona de arranque la corriente que predice el modelo se alejó aún más del valor experimental.

Se puede concluir que el hecho de haber ajustado el modelo con dos puntos en la zona de bajos deslizamientos mejoró el desempeño del mismo en dicha zona, pero lo empeoró para deslizamientos altos.

A partir de lo analizado se puede resumir que el modelo no es adecuado al motor que se quiere representar. No se podrá ajustar nunca de forma adecuada en todas las zonas de operación simultáneamente ya que la forma de las cur[vas](#page-24-0) [n](#page-26-0)[o](#page-24-0) [es](#page-25-0) [l](#page-26-0)[a](#page-17-0)[c](#page-26-0)[or](#page-27-0)[r](#page-3-0)[e](#page-4-0)c[t](#page-27-0)[a.](#page-0-0)

ロト オ何 ト オミト オミトー

### <span id="page-26-0"></span>Opciones para modelar el motor adecuadamente

 $i$  Cómo se puede mejorar los resultados obtenidos?

- Hacer un ajuste "intermedio". Se puede utilizar los tres puntos (vacío, nominal y rotor bloqueado), pasando el problema de encontrar los parámetros a estar sobredeterminado (más ecuaciones que incógnitas). Mediante mínimos cuadrados se puede buscar un conjunto de parámetros que mejor aproxime los tres puntos. En el caso analizado este método no es viable ya que no se logra la convergencia (debido a que los puntos a aproximar están demasiado "alejados" en el sentido del modelo que se utiliza para aproximarlos).
- Hacer dos ajustes distintos. Modelar el motor "por tramos", con un conjunto de parámetros para modelar la zona de operación normal y otro para estudiar el arranque.
- **·** Utilizar otro modelo, más ajustado al tipo de motor que se analiza, que represente mejor la operación en todos [lo](#page-25-0)s [d](#page-27-0)[e](#page-26-0)[sliz](#page-26-0)[a](#page-27-0)[m](#page-17-0)[i](#page-18-0)e[nt](#page-27-0)[o](#page-3-0)[s](#page-4-0)[.](#page-26-0)

 $\Box \rightarrow A \boxplus \rightarrow A \boxplus \rightarrow A \boxplus \rightarrow A$ 

 $\Omega$ 

[Ajuste del modelo por impedancias vistas](#page-37-0) [Ajuste del modelo por impedancias vistas y par motor](#page-44-0)

# <span id="page-27-0"></span>Contenido

### **Introducción**

### [Modelo convencional](#page-4-0)

· Ajuste clásico (ensayos de vacío y rotor bloqueado)

**•** Ajuste en pequeños deslizamientos

### 3 [Modelo doble jaula](#page-27-0)

- [Generalidades](#page-28-0)
- [Ajuste del modelo por impedancias vistas](#page-37-0)
- [Ajuste del modelo por impedancias vistas y par motor](#page-44-0)

母 ▶ ヨ ヨ ▶ ヨ ヨ

### <span id="page-28-0"></span>Características constructivas del rotor de doble jaula

Poseen dos jaulas concéntricas [\[1\]](#page-53-0), construidas de tal manera que la jaula externa presenta una baja inductancia de dispersión y alta resistencia, en comparación con la jaula interna.

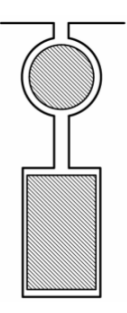

- **.** La jaula externa tiene barras de menor sección que la interna y en algunos casos, además se fabrica con un material de mayor resistividad (latón o bronce).
- Cada ranura se estrecha en el espacio que hay entre ambas jaulas. De esta forma se aumenta el flujo de dispersión de la jaula interna, (recorrido magnético con menor reluctancia) en comparación con el de la jaula externa.

[Generalidades](#page-28-0)

[Ajuste del modelo por impedancias vistas](#page-37-0) [Ajuste del modelo por impedancias vistas y par motor](#page-44-0)

# Principio de funcionamiento

- **·** En el arranque la frecuencia rotórica es alta y la diferencia de reactancias hace que circule la corriente en mayor medida por la jaula externa (por aumentar la reactancia de la jaula interna). A baja velocidad el rotor presenta entonces alta resistencia.
- A medida que el rotor acelera, disminuye el peso de las reactancias en la impedancia rotórica, y las corrientes se reparten en función de las resistencias (mayormente circula por la jaula interna). En régimen el rotor presenta baja resistencia.

El funcionamiento es similar a un arranque con resistencias externas en un motor de rotor bobinado, con la diferencia que la reactancia rotórica disminuye en el arranque.

イロト イタト イモト イモト

[Generalidades](#page-28-0)

[Ajuste del modelo por impedancias vistas](#page-37-0) [Ajuste del modelo por impedancias vistas y par motor](#page-44-0)

### Motor de barras profundas

Funciona bajo el mismo principio que el motor de doble jaula, solo que en lugar de tener dos jaulas, se juega con la geometría de las barras para conseguir el mismo efecto.

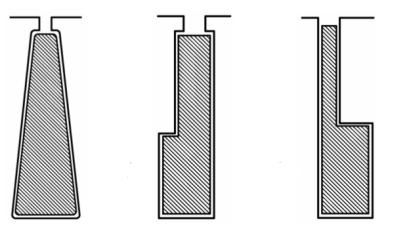

### Clasificación NEMA según diseño del rotor

La *NEMA* es una asociación de fabricantes norteamericanos de máquinas eléctricas  $[1]$ . Esta asociación, así como la IEC, han clasificado los motores de inducción según el diseño de su rotor. Los diseños NEMA más importantes son :

- $\bullet$  Clase A: Motores de jaula simple, barras de gran sección (resistencia baja). Deslizamientos de plena carga y de par máximo bajos, elevado par máximo y menor par de arranque que otros motores.
- Clase B: Motores de ranura profunda. Aunque su par de arranque es casi igual al de la clase  $A$  (es ligeramente inferior), su corriente de arranque es menor. El rendimiento y  $cos(\phi)$  a plena carga son ligeramente inferiores a los de clase A. Este es el tipo de motor más frecuente y es equivalente al diseño  $N$  de la  $IEC$ .

オロメ オタメ オミメ オミメ

## Clasificación NEMA según diseño del rotor

- Clase C: Motores de doble jaula o de ranura profunda. Tienen mayor par de arranque que los motores  $A \vee B \vee$  presentan menor par máximo y mayores deslizamientos de plena carga y de par máximo que los motores  $A \vee B$ . Esto hace que su rendimiento a plena carga sea algo inferior. Este diseño es equivalente al H de la IEC.
- $\bullet$  Clase D: Motores de jaula simple con barras de pequeña sección construidas con un metal de alta resistividad, lo que origina que el deslizamiento de par máximo y a plena carga sea muy elevado. El par de arranque es alto, pero el rendimiento a plena carga es bajo. Este tipo de motores se utiliza en accionamientos con control sin variación de la frecuencia o para accionamiento de cargas con fuertes y frecuentes aceleraciones (grúas, prensas, excavadoras,...).

∢ロト ∢母 ト ∢ き ト ∢ き ト

[Generalidades](#page-28-0) [Ajuste del modelo por impedancias vistas](#page-37-0) [Ajuste del modelo por impedancias vistas y par motor](#page-44-0)

### Clasificación NEMA según diseño del rotor

Curvas par-velocidad para los diseños NEMA  $A$ ,  $B$ ,  $C$  y  $D$  e IEC  $N$  $y H [1]$  $y H [1]$ .

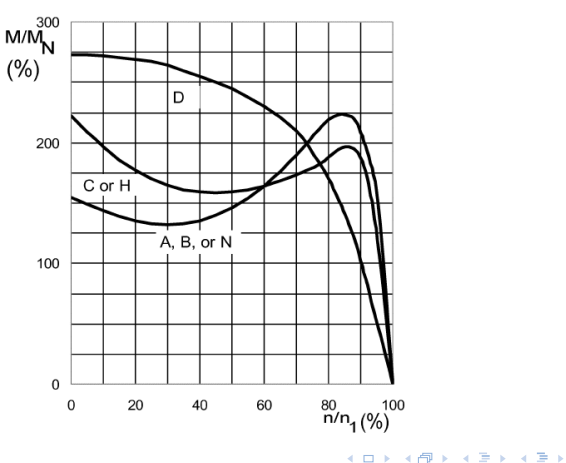

 $2Q$ 

[Generalidades](#page-28-0) [Ajuste del modelo por impedancias vistas](#page-37-0) [Ajuste del modelo por impedancias vistas y par motor](#page-44-0)

## Consideraciones teóricas

Los motores de clases NEMA B y C (o sus análogas IEC N y H) se construyen con barras profundas o doble jaula para alterar el par  $y$ /o la corriente en el arranque. Esto hace que los parámetros rotóricos del modelo varíen con el deslizamiento (debido a la variación de frecuencia rotórica).

El modelo eléctrico para un motor de este tipo es el siguiente:

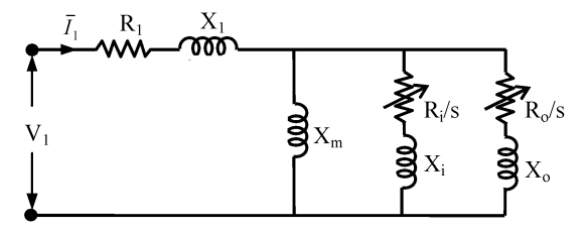

Donde  $R_0$  ,  $X_0$  y  $R_i$  ,  $X_i$  son resistencia y reactancia de la jaula externa e interna respectivamente. **Advition** 

[Generalidades](#page-28-0) [Ajuste del modelo por impedancias vistas](#page-37-0) [Ajuste del modelo por impedancias vistas y par motor](#page-44-0)

# Consideraciones teóricas

Este tipo de motores puede ser adecuadamente representado mediante el modelo convencional, con la condición de utilizar parámetros rotóricos dependientes de la frecuencia.

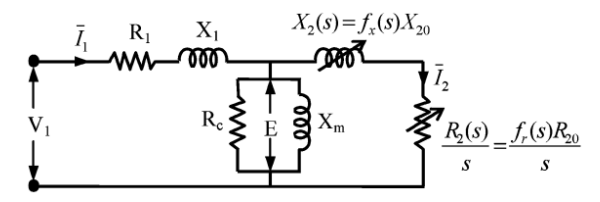

En este caso  $R_{20}$  y  $X_{20}$  son resistencia y reactancia rotóricas (vistas desde el estator) con baja frecuencia (bajos deslizamientos).

[Generalidades](#page-28-0) [Ajuste del modelo por impedancias vistas](#page-37-0) [Ajuste del modelo por impedancias vistas y par motor](#page-44-0)

### Consideraciones teóricas

En [\[2\]](#page-53-1), se presentan ajustes empíricos de las funciones del deslizamiento para la resistencia y reactancia rotóricas, para motores NEMA B.

$$
R_2(s) = \left(0,5 + 0,5\sqrt{\frac{s}{s_{\text{max}}}}\right).R_{20} \triangleq f_r(s).R_{20}
$$

$$
X_2(s) = \left(0,4 + 0,6\sqrt{\frac{s_{\text{max}}}{s}}\right).X_{20} \triangleq f_x(s).X_{20}
$$

Donde estas expresiones son válidas para deslizamientos mayores a  $s_{max}$ , deslizamiento donde ocurre el par máximo.

Para deslizamientos entre 0 y  $s_{max}$  se asume  $R_{2e} = R_{20} = cte$  y  $X_{2e} = X_{20} = cte$ .

 $\mathcal{A} \oplus \mathcal{B}$   $\rightarrow$   $\mathcal{A} \oplus \mathcal{B}$   $\rightarrow$   $\mathcal{A} \oplus \mathcal{B}$ 

# <span id="page-37-0"></span>Cálculo de parámetros

Utilizando este modelo se calculan los parámetros del mismo para el motor bajo an´alisis. Dado que el modelo representa motores de barras profundas o doble jaula, tal como el analizado, es de esperarse un mejor ajuste de los puntos experimentales en todo el rango de operación.

El ajuste se realiza en base a los tres puntos utilizados anteriormente (vacío, nominal y rotor bloqueado) ajustando por mínimos cuadrados los parámetros del modelo.

El algoritmo utilizado calcula, a partir de un conjunto de parámetros iniciales, las impedancias del motor en los puntos donde se tienen ensayos, calcula el error cuadrático entre los datos calculados y obtenidos a partir de ensayos y varía los parámetros para minimizar este error, hasta una tolerancia predefinida. El resultado es el conjunto de parámetros que mejor ajusta la impedancia en los puntos experimentales.

[Ajuste del modelo por impedancias vistas](#page-37-0) [Ajuste del modelo por impedancias vistas y par motor](#page-44-0)

### Cálculo de parámetros

Se utiliza como parámetros semilla para la iteración, los obtenidos en el ajuste del modelo convencional en la zona de bajos deslizamientos.

- $R_1 = 0.08\Omega$
- $\bullet X_1 = X_{2e} = 2.74\Omega$
- $X_m = 82,80\Omega$
- $R_m = 1842.8\Omega$
- $R_{2e} = 0.096\Omega$

El algoritmo de mínimos cuadrados devuelve como resultado:

- $X_1 = 3.22\Omega$
- $X_{20} = 2.22 \Omega$
- $X_m = 82,32\Omega$
- $R_m = 1812.2\Omega$
- $R_{2e} = 0.096\Omega$

伊 ▶ イヨ ▶ イヨ ▶

[Ajuste del modelo por impedancias vistas](#page-37-0) [Ajuste del modelo por impedancias vistas y par motor](#page-44-0)

## Cálculo de parámetros

El algoritmo no restringe la relación entre la reactancia de fugas estatórica y rotórica, por lo que optimiza sus valores para el mejor ajuste posible con el modelo dado.

Es destacable que la resistencia rotórica en la zona de bajos deslizamientos no cambió respecto al ajuste anteriormente realizado.

- 4 重 8 - 4 重 8

[Ajuste del modelo por impedancias vistas](#page-37-0) [Ajuste del modelo por impedancias vistas y par motor](#page-44-0)

### Cálculo de parámetros

La resistencia y reactancia rotóricas halladas tienen el siguiente andamiento con el deslizamiento:

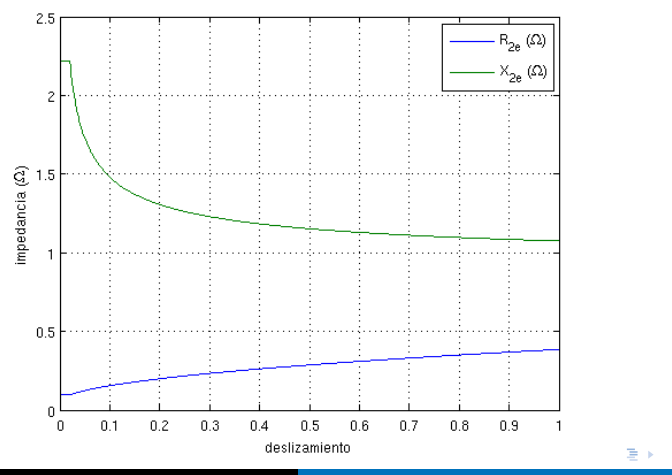

Máquinas Eléctricas Modelado en régimen convencional y doble jaula

[Ajuste del modelo por impedancias vistas](#page-37-0) [Ajuste del modelo por impedancias vistas y par motor](#page-44-0)

### Comparación del modelo contra ensayos: par motor

#### Curva par-deslizamiento:

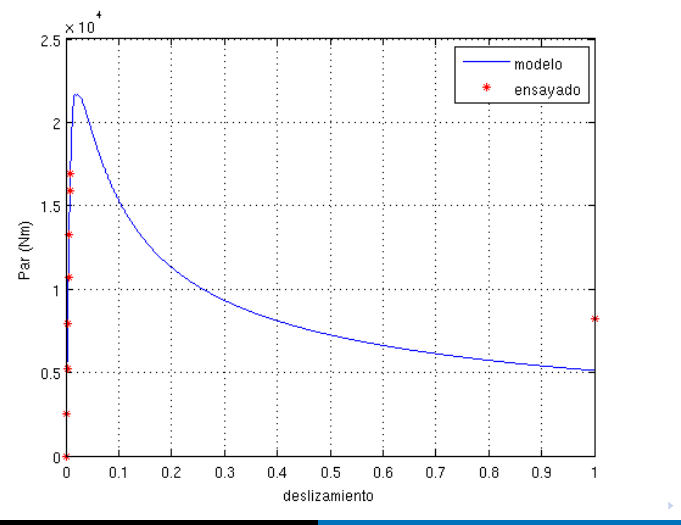

Máquinas Eléctricas Modelado en régimen convencional y doble jaula

Introducción [Modelo convencional](#page-4-0) [Modelo doble jaula](#page-27-0) [Ajuste del modelo por impedancias vistas](#page-37-0) [Ajuste del modelo por impedancias vistas y par motor](#page-44-0)

### Comparación del modelo contra ensayos: corriente

#### Curva corriente-deslizamiento:

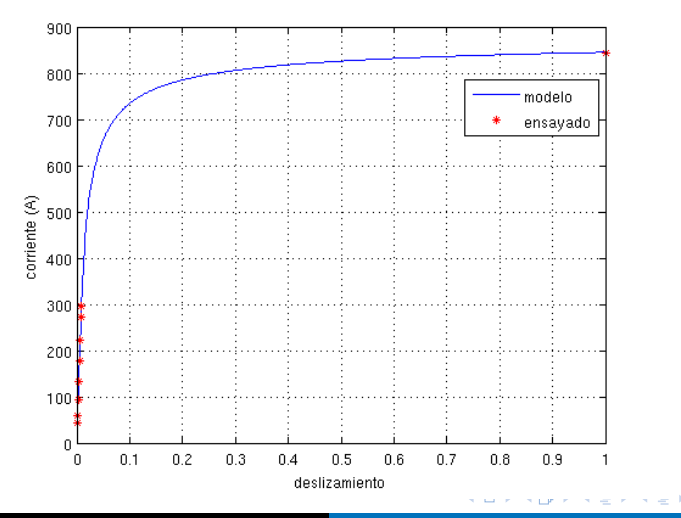

Máquinas Eléctricas Modelado en régimen convencional y doble jaula

[Ajuste del modelo por impedancias vistas](#page-37-0)

# Modelo doble jaula - conclusiones

Se observa que:

- La curva de par coincide bien con los datos experimentales en la zona de bajos deslizamientos, aunque presenta error en el arranque.
- La corriente coincide en forma muy aceptable en todas las regiones donde se cuenta con datos experimentales.

Se logró una mejora sustancial respecto a los dos ajustes anteriores (modelo convencional, ajustado en vacío y rotor bloqueado o ajustado en vacío y el punto nominal) en todas las zonas de operación.

Esto indica que el modelo utilizado es más adecuado al tipo de motor que se quiere representar.

イロト イタト イモト イモト

Introducción [Modelo convencional](#page-4-0) [Modelo doble jaula](#page-27-0) [Ajuste del modelo por impedancias vistas](#page-37-0) [Ajuste del modelo por impedancias vistas y par motor](#page-44-0)

### <span id="page-44-0"></span>Cálculo de parámetros

Sin embargo, aún el par no ajusta del todo bien el valor en el arranque. Se puede mejorar los resultados si se impone (además de la impedancia) el par en los puntos experimentales.

Se recalcula el modelo ahora imponiendo el par medido en los tres puntos (vacío, nominal, rotor bloqueado). Además se modifica levemente el modelo variando la función  $R_{2e}(s) = f_r(s)$ .  $R_{20}$  (se modificaron los coeficientes empíricos de forma de ajustar mejor los datos).

El algoritmo de mínimos cuadrados devuelve como resultado:

- $X_1 = 3.07\Omega$
- $X_{20} = 2{,}41\Omega$
- $X_m = 82,46\Omega$
- $R_m = 1800,6\Omega$
- $R_{2e} = 0.096\Omega$

**∢何 ▶ ∢ ヨ ▶ ∢ ヨ ▶** 

[Ajuste del modelo por impedancias vistas](#page-37-0) [Ajuste del modelo por impedancias vistas y par motor](#page-44-0)

### Cálculo de parámetros

La resistencia y reactancia rotóricas tienen el siguiente andamiento con el deslizamiento (notar la mayor variación de  $R_{2e}$ ):

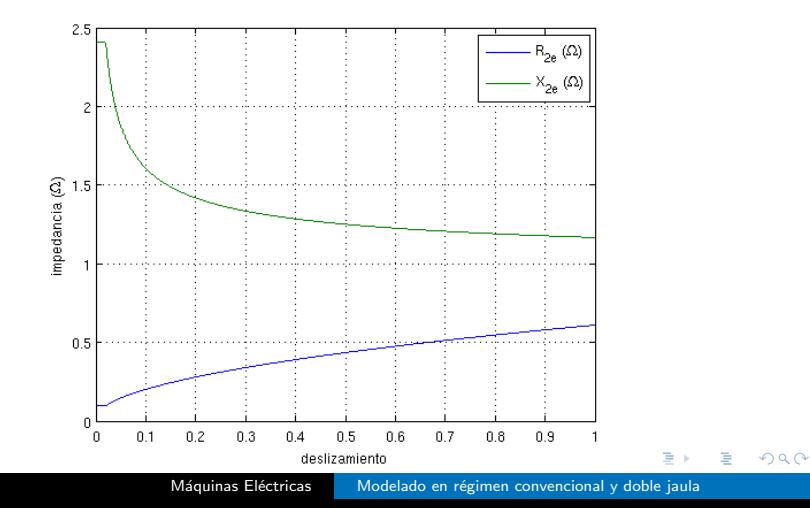

Introducción [Modelo convencional](#page-4-0) [Modelo doble jaula](#page-27-0) [Ajuste del modelo por impedancias vistas y par motor](#page-44-0)

### Comparación del modelo contra ensayos: par motor

#### Curva par-deslizamiento:

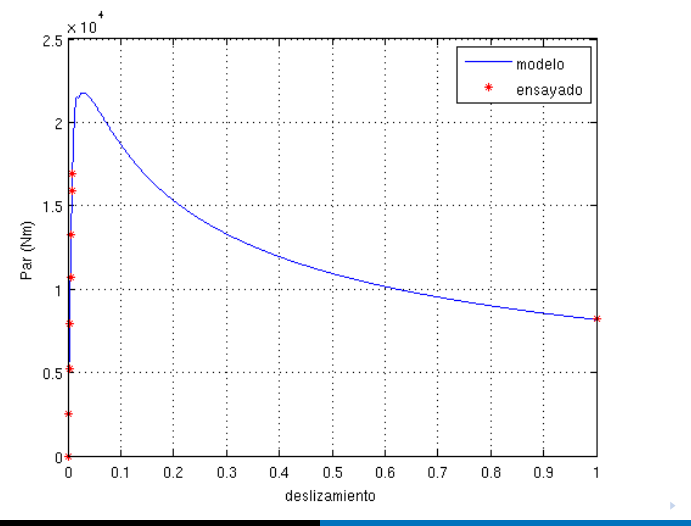

Máquinas Eléctricas Modelado en régimen convencional y doble jaula

Introducción [Modelo convencional](#page-4-0) [Modelo doble jaula](#page-27-0) [Ajuste del modelo por impedancias vistas y par motor](#page-44-0)

### Comparación del modelo contra ensayos: corriente

#### Curva corriente-deslizamiento:

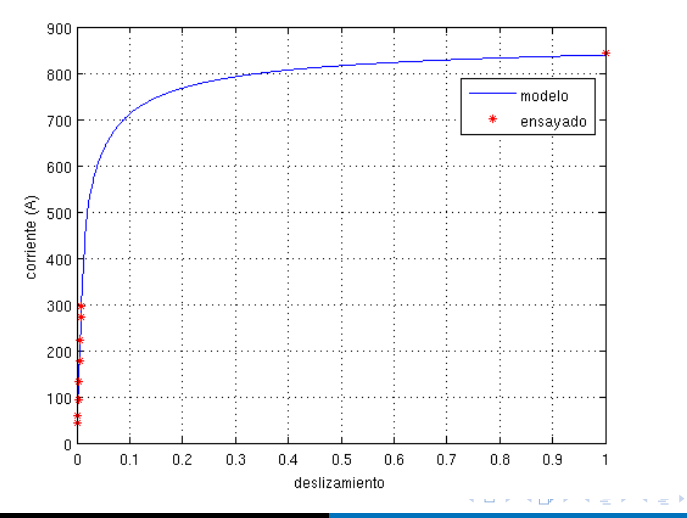

Máquinas Eléctricas Modelado en régimen convencional y doble jaula

### Ajuste por impedancias vistas y par motor - conclusiones

Se observa que con este último ajuste, tanto el par como la corriente que surgen del modelo coinciden con todos los datos experimentales en forma muy buena.

El único punto que presenta una desviación es el par máximo (fabricante: 24996 $Nm$ , modelo: 21800 $Nm$ , error de 13%).

Se logró hallar un modelo que representa mucho mejor al motor en todas las zonas de operación.

**Alban Alba** 

Introducción [Modelo convencional](#page-4-0) [Modelo doble jaula](#page-27-0) [Ajuste del modelo por impedancias vistas](#page-37-0) [Ajuste del modelo por impedancias vistas y par motor](#page-44-0)

### Resumen

Se planteó el problema de hallar el modelo en régimen de un motor de media tensión y elevada potencia.

- **En un primera aproximación se calculó el modelo clásico, mediante** el método convencional de utilizar los datos de los ensayos de vacío y rotor bloqueado. El resultado fue un modelo que no ajustaba bien el par, sí la corriente, pero solo en los deslizamientos  $s = 0$  y  $s = 1$ .
- A continuación se recalculó este modelo pero utilizando como datos los puntos de vacío y nominal. Se logró una mejora sustancial tanto en par como en corriente en la zona de bajos deslizamientos, pero al costo de empeorar el modelo en el arranque.
- **Finalmente se calculó un modelo de doble jaula, utilizando** parámetros rotóricos variables con el deslizamiento. Esto mejoró notoriamente los resultados. Ajustando en base a impedancia vista y par se logró obtener un modelo que responde a lo medido.

∢ロト ∢母ト ∢きト ∢きト

Introducción [Modelo convencional](#page-4-0) [Modelo doble jaula](#page-27-0) [Ajuste del modelo por impedancias vistas y par motor](#page-44-0)

### Resumen

#### Curvas par-deslizamiento, comparación:

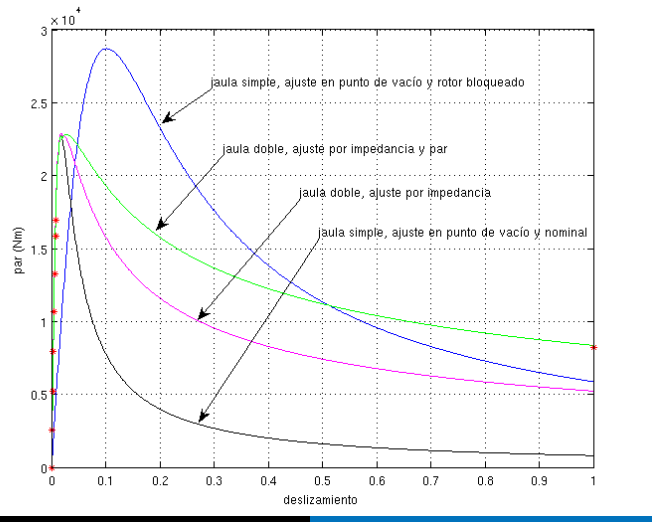

Máquinas Eléctricas Modelado en régimen convencional y doble jaula

 $2Q$ 

э

Introducción [Modelo convencional](#page-4-0) [Modelo doble jaula](#page-27-0) [Ajuste del modelo por impedancias vistas y par motor](#page-44-0)

### Resumen

#### Curvas corriente-deslizamiento, comparación:

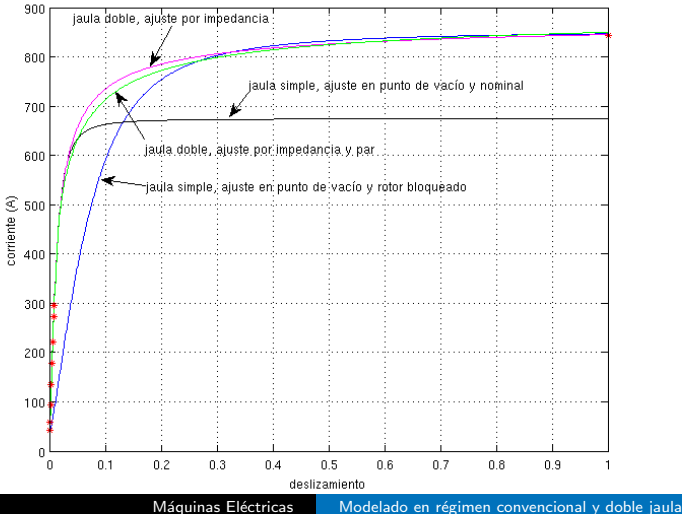

Έ

# **Conclusiones**

El caso estudiado demuestra que el ampliamente difundido modelo en régimen del motor de inducción no puede ser aplicado a cualquier tipo de motor bajo cualquier circunstancia.

Si se requiere hacer un estudio en la zona de bajos deslizamientos puede utilizarse siempre y cuando se ajusten sus parámetros contra ensayos en esa región de operación.

Para estudiar fenómenos con alto deslizamiento, como el arranque del motor, el modelo se aleja bastante de la realidad, para el caso presentado.

El ajuste típico mediante el punto de vacío y el de rotor bloqueado puede conducir a errores muy grandes si el motor tiene barras profundas o doble jaula.

イロト イタト イモト イモト

[Ajuste del modelo por impedancias vistas](#page-37-0) [Ajuste del modelo por impedancias vistas y par motor](#page-44-0)

# Referencias

- <span id="page-53-0"></span>[1] RODRÍGUEZ POZUETA, M. Motores de doble jaula y de ranura profunda, Universidad de Cantabria, España, 2009
- <span id="page-53-1"></span>[2] HAQUE, M. H. Determination of NEMA Design Induction Motor Parameters From Manufacturer Data. IEEE Transactions on Energy Conversion. 23(4): 997:1004, 2008

A & Y B & Y B &